# Rational Approximations Package for REDUCE

Lisa Temme Wolfram Koepf e-mail: koepf@zib.de

August 1995 : ZIB Berlin

# 1 Periodic Decimal Representation

The division of one integer by another often results in a period in the decimal part. The rational2periodic function in this package can recognise and represent such an answer in a periodic representation. The inverse function, periodic2rational, can also convert a periodic representation back to a rational number.

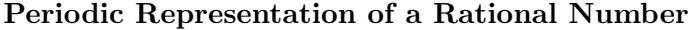

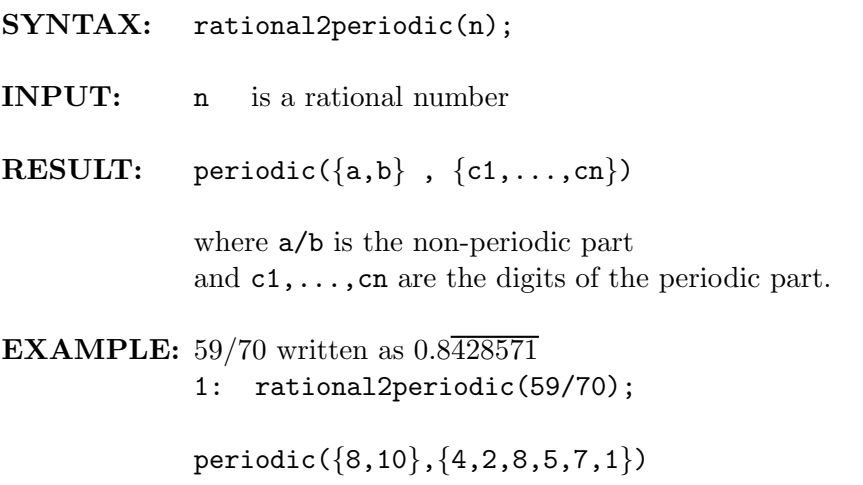

#### Rational Number of a Periodic Representation

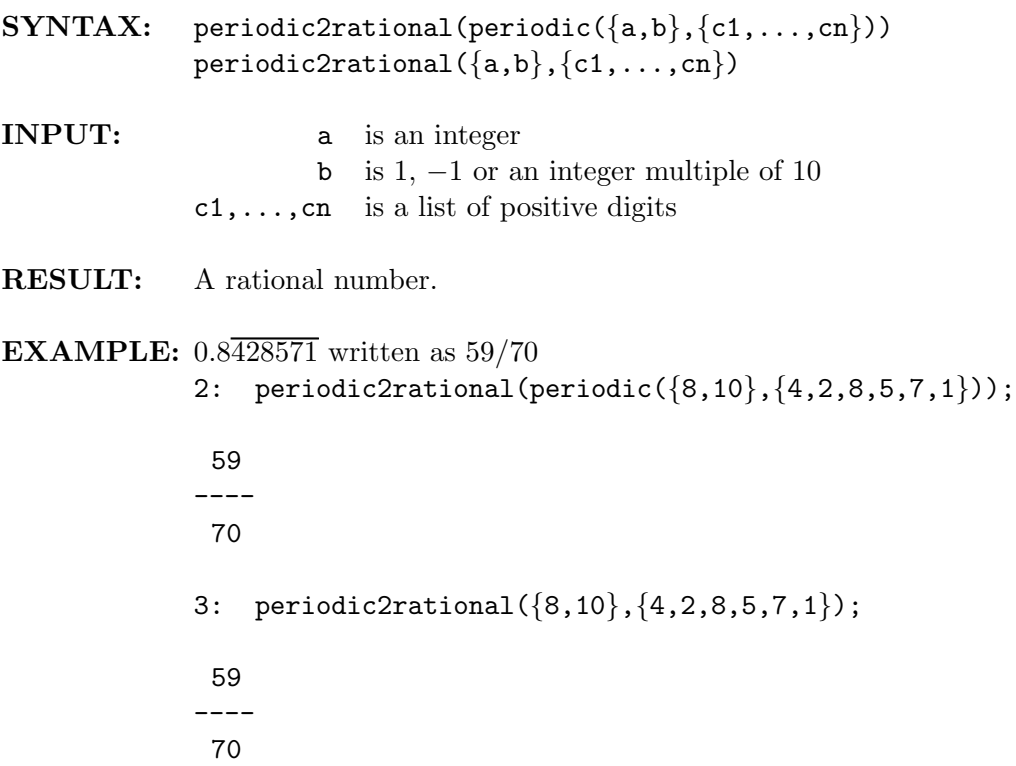

Note that if a is zero, b will indicate how many places after the decimal point that the period occurs. Note also that if the answer is negative then this will be indicated by the sign of a (unless a is zero in which case it is indicated by the sign of b).

### ERROR MESSAGE

\*\*\*\*\* operator to be used in off rounded mode

The periodicity of a function can only be recognised in the off rounded mode. This is also true for the inverse procedure.

### EXAMPLES

```
4: rational2periodic(1/3);
periodic({0,1},{3})
5: periodic2rational(ws);
 1
---3
6: periodic2rational({0,1},{3});
 1
---3
7: rational2periodic(-1/6);
periodic({-1,10},{6})
8: periodic2rational(ws);
 - 1
------
  6
9: rational2periodic(6/17);
periodic({0,1},{3,5,2,9,4,1,1,7,6,4,7,0,5,8,8,2})
10: periodic2rational(ws);
 6
----
 17
```
11: rational2periodic(352673/3124);

periodic({11289,100},{1,4,8,5,2,7,5,2,8,8,0,9,2,1,8,9,5,0,0,6, 4,0,2,0,4,8,6,5,5,5,6,9,7,8,2,3,3,0,3,4, 5,7,1,0,6,2,7,4,0,0,7,6,8,2,4,5,8,3,8,6, 6,8,3,7,3,8,7,9,6,4})

12: periodic2rational(ws);

352673 -------- 3124

### 2 Continued Fractions

A continued fraction (see [\[1\]](#page-10-0) §4.2) has the general form

$$
b_0 + \frac{a_1}{b_1 + \frac{a_2}{b_2 + \frac{a_3}{b_3 + \dots}}}.
$$

A more compact way of writing this is as

$$
b_0 + \frac{a_1}{|b_1|} + \frac{a_2|}{|b_2|} + \frac{a_3|}{|b_3|} + \dots
$$

This is represented in REDUCE as

 $\texttt{contrfac(Rational approximant}, \{b0, \{a1, b1\}, \{a2, b2\},.....\})$ 

SYNTAX: cfrac(number); cfrac(number,length); cfrac(f, var);

cfrac(f, var, length);

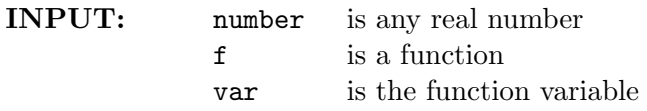

#### Optional Argument: length

The length argument is optional. For an NON-RATIONAL function input the length argument specifies the number of ordered pairs,  $\{a_i, b_i\}$ , to be returned. It's default value is five. For a RATIONAL function input the length argument can only truncate the answer, it cannot return additional pairs even if the precision is increased. The default value is the complete continued fraction of the rational input. For a NUMBER input the default value is dependent on the precision of the session, and the length argument will only take effect if it has a smaller value than that of the number of ordered pairs which the default value would return.

### EXAMPLES

```
13: cfrac(23.696);
          2962
contfrac(------,{23,{1,1},{1,2},{1,3},{1,2},{1,5}})
          125
14: cfrac(23.696,3);
          237
contfrac(-----,{23,{1,1},{1,2},{1,3}})
          10
15: cfrac pi;
```

```
1146408
contfrac(---------,
        364913
        {3,{1,7},{1,15},{1,1},{1,292},{1,1},{1,1},{1,1},{1,2},{1,1}})
16: cfrac(pi,3);
         355
contfrac(-----,{3,{1,7},{1,15},{1,1}})
         113
17: cfrac(pi*e*sqrt(2),4);
         10978
contfrac(-------,{12,{1,12},{1,1},{1,68},{1,1}})
          909
18: cfrac((x+2/3)^2/(6*x-5), x, 1);
            2
         9*x + 12*x + 4 6*x + 13 24*x - 20contfrac(-----------------,{----------,{1,-----------}})
           54*x - 45 36 9
19: cfrac((x+2/3)^2/6*x-5), x, 10);
            2
         9*x + 12*x + 4 6*x + 13 24*x - 20contfrac(-----------------,{----------,{1,-----------}})
           54*x - 45 36 9
20: cfrac(e^x, x);
```
3 2  $x + 9*x + 36*x + 60$ contfrac(-----------------------,{1,{x,1},{ - x,2},{x,3},{ - x,2},{x,5}}) 2  $3*x - 24*x + 60$ 21:  $cfrac(x^2/(x-1)*e^x,x);$ 6 4 2 x + 3\*x + x contfrac(----------------,{0, 4 2  $3*x - x - 1$ 2 2 2 2 2  $\{ -x, 1 \}, \{ -2*x, 1 \}, \{x, 1 \}, \{x, 1 \}, \{x, 1 \} \}$ 22:  $cfrac(x^2/(x-1)*e^x,x,2);$ 2  $x \hspace{1.2cm} 2 \hspace{1.2cm} 2$ contfrac(----------,{0,{ - x,1},{ - 2\*x,1}}) 2  $2*x - 1$ 

# 3 Padé Approximation

The Padé approximant represents a function by the ratio of two polynomials. The coefficients of the powers occuring in the polynomials are determined by the coefficients in the Taylor series expansion of the function (see [\[1](#page-10-0)]). Given a power series

$$
f(x) = c_0 + c_1(x - h) + c_2(x - h)^2 \dots
$$

and the degree of numerator,  $n$ , and of the denominator,  $d$ , the pade function finds the unique coefficients  $a_i$ ,  $b_i$  in the Padé approximant

$$
\frac{a_0 + a_1x + \dots + a_nx^n}{b_0 + b_1x + \dots + b_dx^d}.
$$

### SYNTAX: pade(f, x, h, n, d);

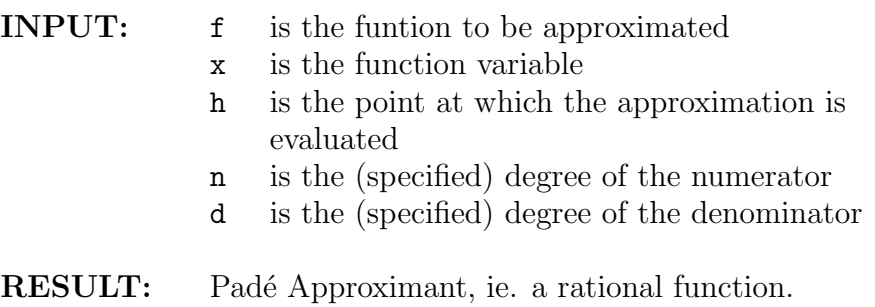

### ERROR MESSAGES

### \*\*\*\*\* not yet implemented

The Taylor series expansion for the function, f, has not yet been implemented in the REDUCE Taylor Package.

#### \*\*\*\*\* no Pade Approximation exists

A Pad´e Approximant of this function does not exist.

\*\*\*\*\* Pade Approximation of this order does not exist

A Padé Approximant of this order (ie. the specified numerator and denominator orders) does not exist but one of a different order may exist.

### EXAMPLES

```
23: pade(sin(x),x,0,3,3);
        2
x*(-7*x + 60)------------------
     2
  3*(x + 20)24: pade(tanh(x),x,0,5,5);
    4 2
x*(x + 105*x + 945)-----------------------
    4 2
15*(x + 28*x + 63)25: pade(atan(x),x,0,5,5);
       4 2
x*(64*x + 735*x + 945)--------------------------
     4 2
15*(15*x + 70*x + 63)26: pade(exp(1/x),x,0,5,5);
***** no Pade Approximation exists
```
27: pade(factorial(x),x,1,3,3); \*\*\*\*\* not yet implemented 28: pade(asech(x),x,0,3,3); 2 2 2 2  $- 3*log(x)*x + 8*log(x) + 3*log(2)*x - 8*log(2) + 2*x$ -------------------------------------------------------- 2 3\*x - 8 29: taylor(ws-asech(x),x,0,10); 11  $log(x)*(0 + 0(x))$ 13 6 43 8 1611 10 11 +  $(----*x + ---*x + ---*2 + ---*2 + 0(x))$ 768 2048 81920 30: pade(sin(x)/x^2,x,0,10,0); \*\*\*\*\* Pade Approximation of this order does not exist 31:  $pade(sin(x)/x^2,x,0,10,2);$ 10 8 6 4 2  $(- x + 110*x - 7920*x + 332640*x - 6652800*x$ + 39916800)/(39916800\*x) 32: pade(exp(x),x,0,10,10);

```
10 9 8 7 6
(x + 110*x + 5940*x + 205920*x + 5045040*x5 \hspace{1.5cm} 4 \hspace{1.5cm} 3+ 90810720*x + 1210809600*x + 11762150400*x
             2
 + 79394515200*x + 335221286400*x + 670442572800)/
    10 9 8 7 6
   (x - 110*x + 5940*x - 205920*x + 5045040*x5 4
       - 90810720*x + 1210809600*x3 2
       - 11762150400*x + 79394515200*x- 335221286400*x + 670442572800)
33: pade(sin(sqrt(x)),x,0,3,3);
(sqrt(x)*3 2
 (56447*x - 4851504*x + 132113520*x - 885487680))\3 2
   (7*(179*x - 7200*x - 2209680*x - 126498240))
```
## References

[1] Baker(Jr.), George A. and Graves-Morris, Peter: Padé Approximants, Part I: Basic Theory, (Encyclopedia of mathematics and its applications, Vol 13, Section: Mathematics of physics), Addison-Wesley Publishing Company, Reading, Massachusetts, 1981.